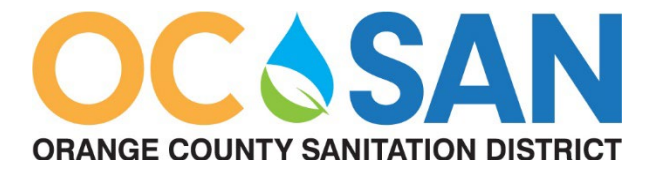

# **SPECIAL NOTICE PUBLIC ATTENDANCE & PARTICIPATION AT PUBLIC MEETINGS** *OC San Board of Directors & OC San Financing Corporation Meetings Wednesday, June 28, 2023*

*6:00 p.m.*

Your participation is always welcome. OC San offers several ways in which to interact during meetings. You will find information as to these opportunities below.

# **IN-PERSON MEETING ATTENDANCE**

You may attend the meeting in-person at the following location:

Orange County Sanitation District Administration Building 10844 Ellis Avenue Fountain Valley, CA 92708

# **ONLINE MEETING PARTICIPATION**

You may join the meeting live via Teams on your computer or similar device or web browser by using the link below:

# [Click here to join the meeting](https://teams.microsoft.com/l/meetup-join/19%3ameeting_MmUyNDhmYjktYjBmYi00ZjE5LTkwYWItZWE2MjdjYTk5OWUz%40thread.v2/0?context=%7b%22Tid%22%3a%227dc58bd8-971e-44ae-934b-e60eafc73549%22%2c%22Oid%22%3a%22f0930a59-2609-4d59-96ed-3e89a538cf2e%22%7d)

We suggest testing joining a Teams meeting on your device prior to the commencement of the meeting. For recommendations, general guidance on using Teams, and instructions on joining a Teams meeting, [please click here.](http://www.ocsan.gov/i-want-to/how-to-join-a-microsoft-teams-meeting)

Please mute yourself upon entry to the meeting. Please raise your hand if you wish to speak during the public comment section of the meeting. The Clerk of the Board will call upon you by using the name you joined with.

Meeting attendees are not provided the ability to make a presentation during the meeting. Please contact the Clerk of the Board at least 48 hours prior to the meeting if you wish to present any items. Additionally, camera feeds may be controlled by the meeting moderator to avoid inappropriate content.

# **HOW TO PARTICIPATE IN THE MEETING BY TELEPHONE**

To join the meeting from your phone: Dial (213) 279-1455 When prompted, enter the Phone Conference ID: 945 256 952#

All meeting participants may be muted during the meeting to alleviate background noise. If you are muted, please use \*6 to unmute. You may also mute yourself on your device.

Please raise your hand to speak by use \*5, during the public comment section of the meeting. The Clerk of the Board will call upon you by using the last 4 digits of your phone number as identification.

**NOTE: All attendees will be disconnected from the meeting at the beginning of Closed Session. If you would like to return to the Open Session portion of the meeting, please login or dial-in to the Teams meeting again and wait in the Lobby for admittance.**

## **WATCH THE MEETING ONLINE**

The meeting will be available for online viewing at:

## <https://ocsd.legistar.com/Calendar.aspx>

## **SUBMIT A COMMENT**

You may submit your comments and questions in writing for consideration in advance of the meeting by using the eComment feature available online at: <https://ocsd.legistar.com/Calendar.aspx> or sending them to [OCSanClerk@ocsan.gov](mailto:OCSanClerk@ocsan.gov) with the subject line "PUBLIC COMMENT ITEM # (insert the item number relevant to your comment)" or "PUBLIC COMMENT NON-AGENDA ITEM".

You may also submit comments and questions for consideration during the meeting by using the eComment feature available online at: [https://ocsd.legistar.com/Calendar.aspx.](https://ocsd.legistar.com/Calendar.aspx) The eComment feature will be available for the duration of the meeting.

All written public comments will be provided to the legislative body and may be read into the record or compiled as part of the record.

*For any questions and/or concerns, please contact the Clerk of the Board's office at 714-593-7433. Thank you for your interest in OC San!*